## **LES OUTILS DE CRÉATION Illustrator**

## **REF : MC2020028**

**Certificat d'attestation de formation après réussite de l'examen en ligne**

**Le + :**

## **Objectifs :**

Ω

- **Utiliser les fonctions principales du dessin vectoriel**
- **Créer des visuels graphiques grâce à Illustrator**

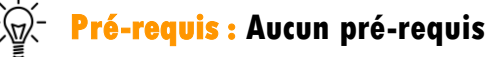

**Pour qui ? : Graphistes, maquettistes, webdesigners**

**Durée : 1 jour (7 heures)**

**Lieu : Dans nos locaux (cf planning) Dans vos locaux ( > 4 personnes)**

## **Formations associées :**

- **Introduction aux outils de création multimédia**
- **Maîtriser les outils de création multimédia**

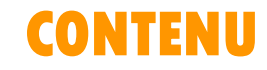

- **Découvrir le logiciel**
- **S'approprier l'interface**
- **Créer et modifier les formes**
- **Transformer une illustration**
- **Importer un modèle**
- **Utiliser les outils de dessins**
- **Découvrir les palettes**
- **Découper les surfaces**
- **Transformer les objets**
- **Utiliser les filtres**
- **Modifier les objets grâce aux effets**
- **Utiliser la plume**
- **Utiliser le lasso**
- **Cas pratiques**